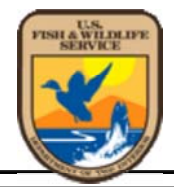

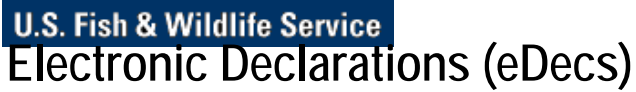

**Office of Law Enforcement** 

**eDecs Home About eDecs What's New Site Menu** 

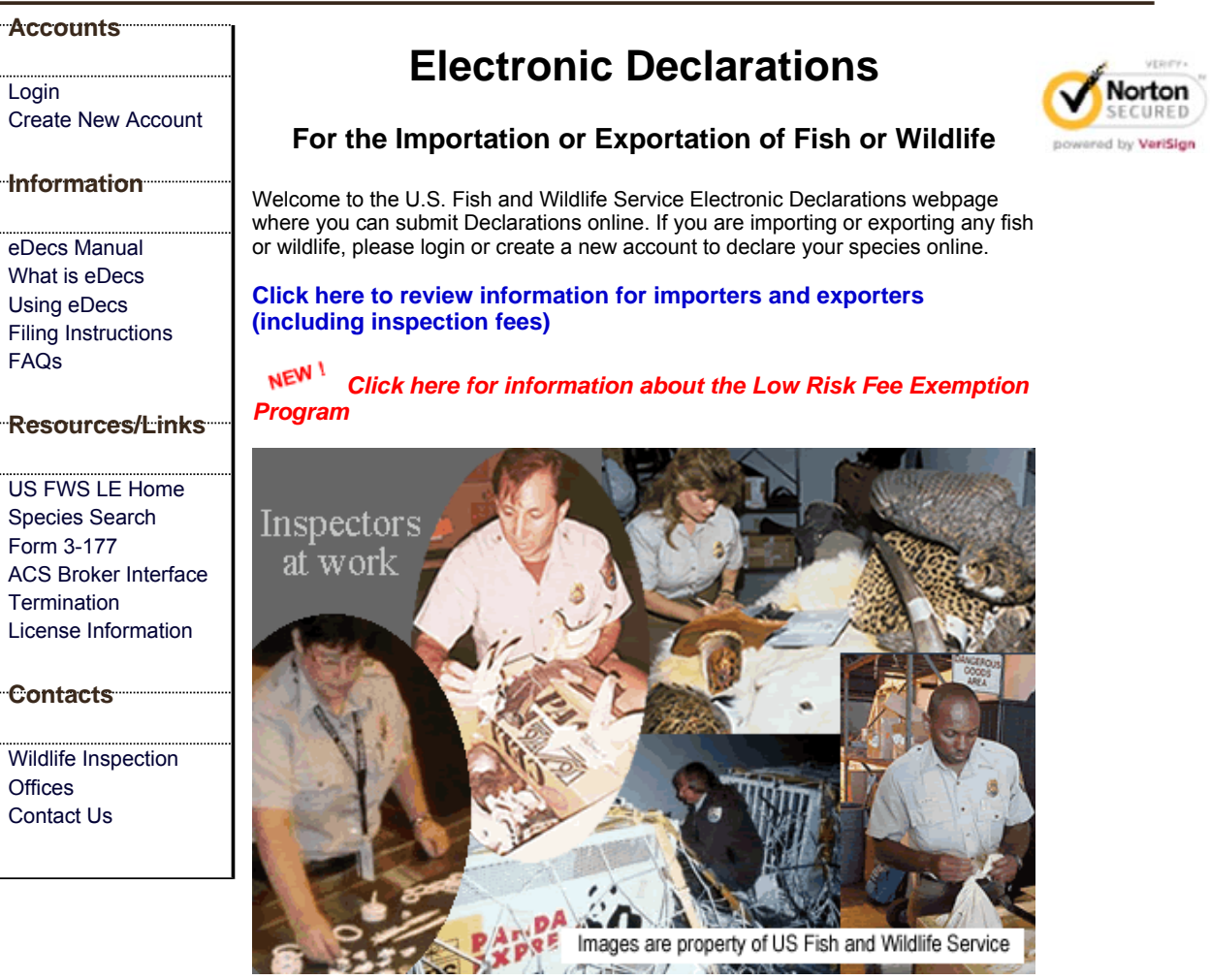

**Paperwork Reduction Act**: We use the information requested on FWS Form 3- 177 to facilitate enforcement of the Endangered Species Act and other wildlife laws. We use the information on the Low Risk Fee Exemption certification to determine if your business qualifies for a fee exemption for certain low risk importations and exportations. The completion time per response is estimated to be 10 minutes for the electronic FWS Form 3-177 and 1 minute for the Low Risk Fee Exemption certification, which includes time for reviewing instructions. Your response is required to obtain or retain a benefit. Send comments regarding the burden estimate or any other aspect of the reporting requirements to the Service Information Collection Clearance Officer, Fish and Wildlife Service, 4401 N. Fairfax Drive, MS 2042-PDM, Arlington, VA 22203. We may not conduct or sponsor and you are not required to respond to a collection of information unless it displays a currently valid OMB control number. (OMB Control No. 1018-0012, expires XX/XX/XXXX)

Last Updated: January 15, 2013 **U.S. Fish and Wildlife Service Home Page** | **Department of the Interior** | **USA.gov** | **About the U.S. Fish and Wildlife Service** | **Accessibility** | **Privacy** | **Notices** | **Disclaimer** | **FOIA**

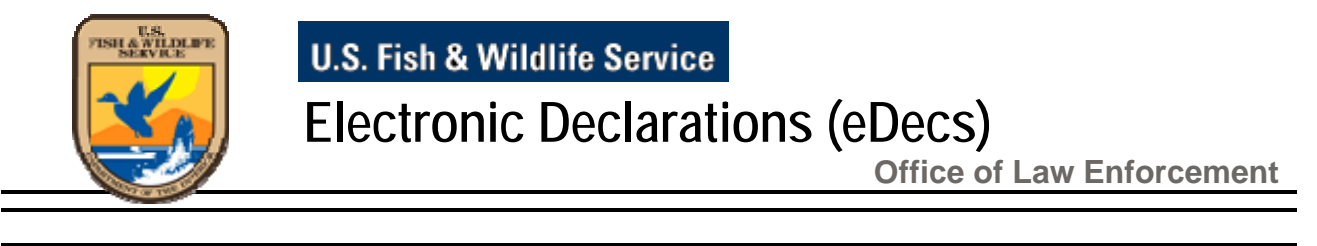

**eDecs Home About eDecs What's New Site Menu** 

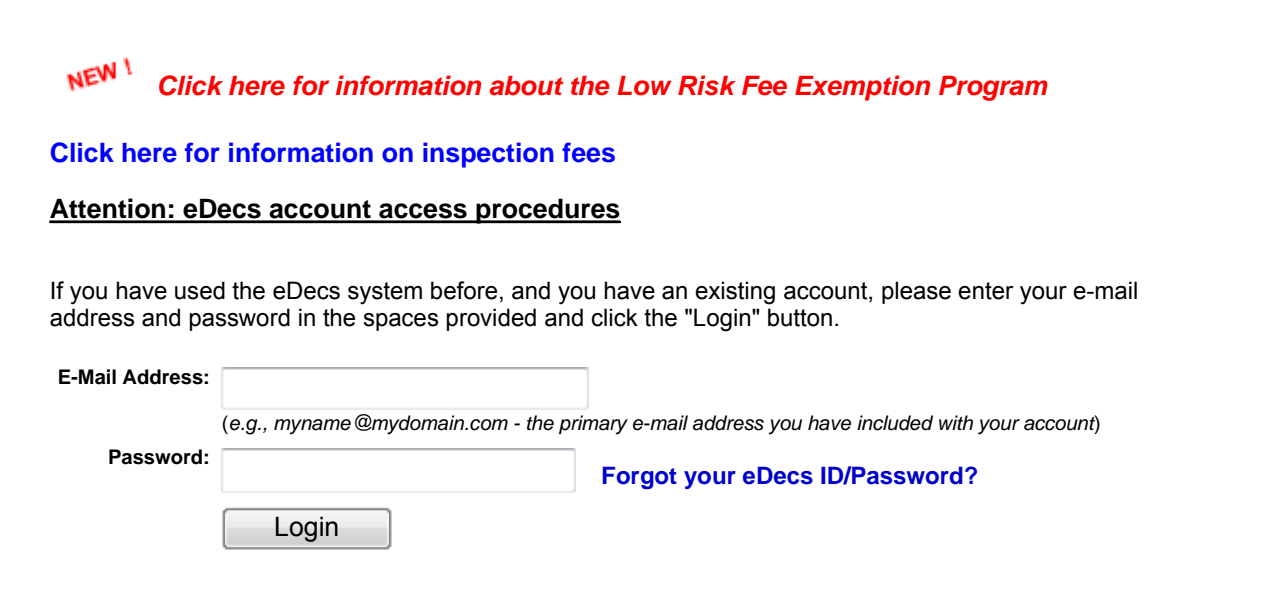

If you are new to the eDecs system, please click the "New Account" button below to continue New Account

*\*\*\*\* WARNING TO USERS OF THIS SYSTEM \*\*\*\** 

*This is a United States Government computer system, maintained by the Department of the Interior, to provide Official Unclassified U.S. Government information only. Use of this system by any authorized or unauthorized user constitutes consent to monitoring, retrieval, and disclosure by authorized personnel. USERS HAVE NO REASONABLE EXPECTATION OF PRIVACY IN THE USE OF THIS SYSTEM. Unauthorized use may subject violators to criminal, civil, and /or disciplinary action.* 

Last Updated: November 24, 2009

 **U.S. Fish and Wildlife Service Home Page** | **Department of the Interior** | **USA.gov** | **About the U.S. Fish and Wildlife Service** | **Accessibility** | **Privacy** | **Notices** | **Disclaimer** | **FOIA**

USFWS Office of Law Enforcement eDecs Login Page 1 of 1

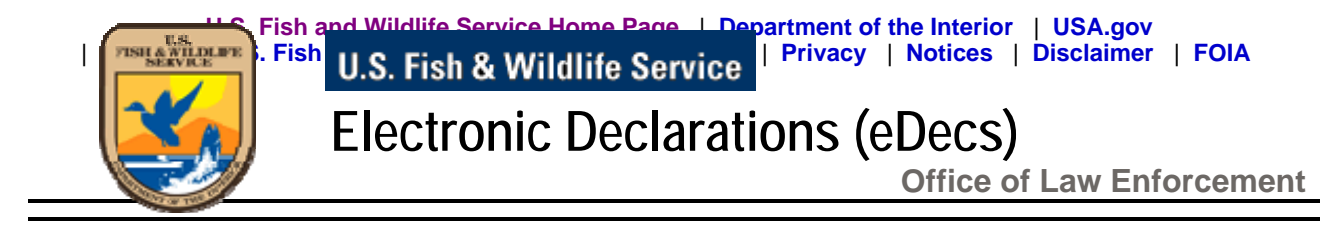

**eDecs Home About eDecs What's New Site Menu** 

Please enter a password (*no more than 20 characters and no less than 8 characters*) in the "New Password" field. Then, type the password again to confirm your entry. After you enter your new password, select a "Secret Question" and enter your "Secret Answer". This information will be used to further secure your account, and provide you the ability to retrieve lost account information on-line. When you are finished, click the "Continue" button.

*The format of your password must match the following pattern:* 

- *Length: Between 8 and 20 characters.*
- *Include at least one lower case letter (a-z).*
- *Include at least one upper case letter (A-Z).*
- *Include at least one number (0-9).*
- **Include only Alpha and Numeric characters only. Do NOT include any spaces or special** *characters.*

*Example: 5aTurday1* 

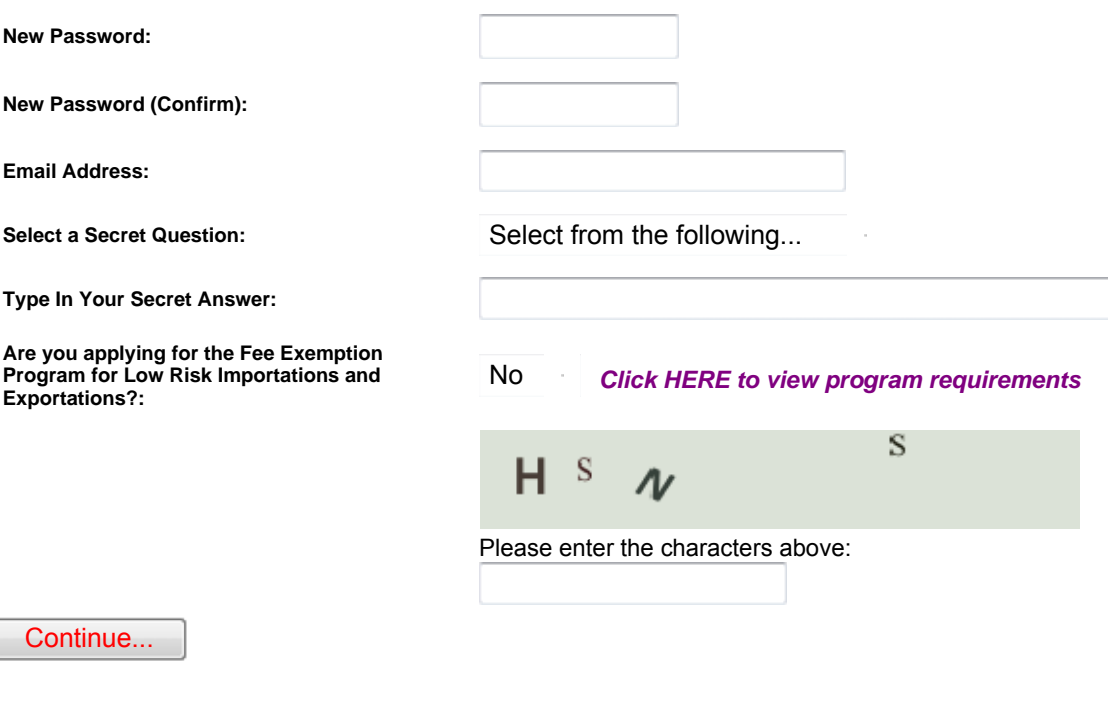

Last Updated: January 22, 2008

29:46 *Click Here for More Time*

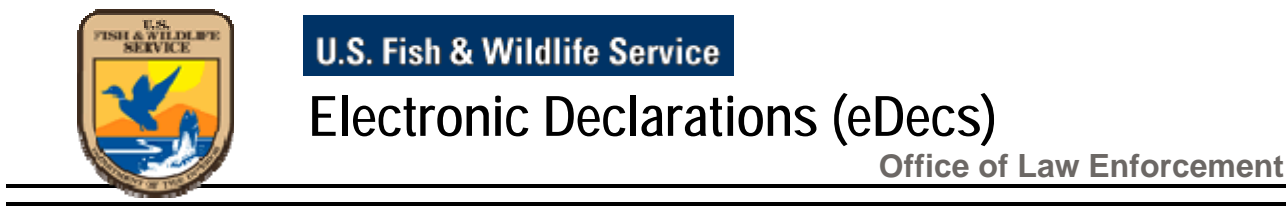

**eDecs Home About eDecs What's New Site Menu** 

**My EDecs Account Business Name -** *lynnster* **ID #21730**

### *Note: Your current password will expire in 90 day(s)*

Manage your password and account information.

View Account Details

Click here to start a new eDec:

New Declaration

*\* Red label fields are required*

Click here to view a list of all of your pending eDecs submissions:

Pending eDecs

Click here to view a list of ALL of your previously submitted eDecs (pending, locked, accepted, and rejected)

My eDecs History

\*:

*\* Note: Previously submitted eDecs, that have been accepted, are archived in the eDecs system only through the calendar year.*

Click here to retrieve a specific eDec by Transaction Number (Customs Entry Num.): Search by Transaction

Click here to retrieve a specific eDec by Confirmation Number (e.g. 2006NY100001): Search by Confirm Num

Click here to generate a spreadsheet of your online payment history for the past year: Online Payments

Click here to return to the eDecs home page (Warning-This will log you out of your account): eDecs Home

Additional Options:

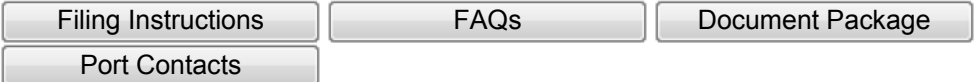

Last Updated: February 6, 2008

 **U.S. Fish and Wildlife Service Home Page** | **Department of the Interior** | **USA.gov** | **About the U.S. Fish and Wildlife Service** | **Accessibility** | **Privacy** | **Notices** | **Disclaimer** | **FOIA**

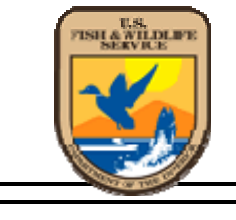

U.S. Fish & Wildlife Service

# **Electronic Declarations (eDecs)**

**Office of Law Enforcement** 

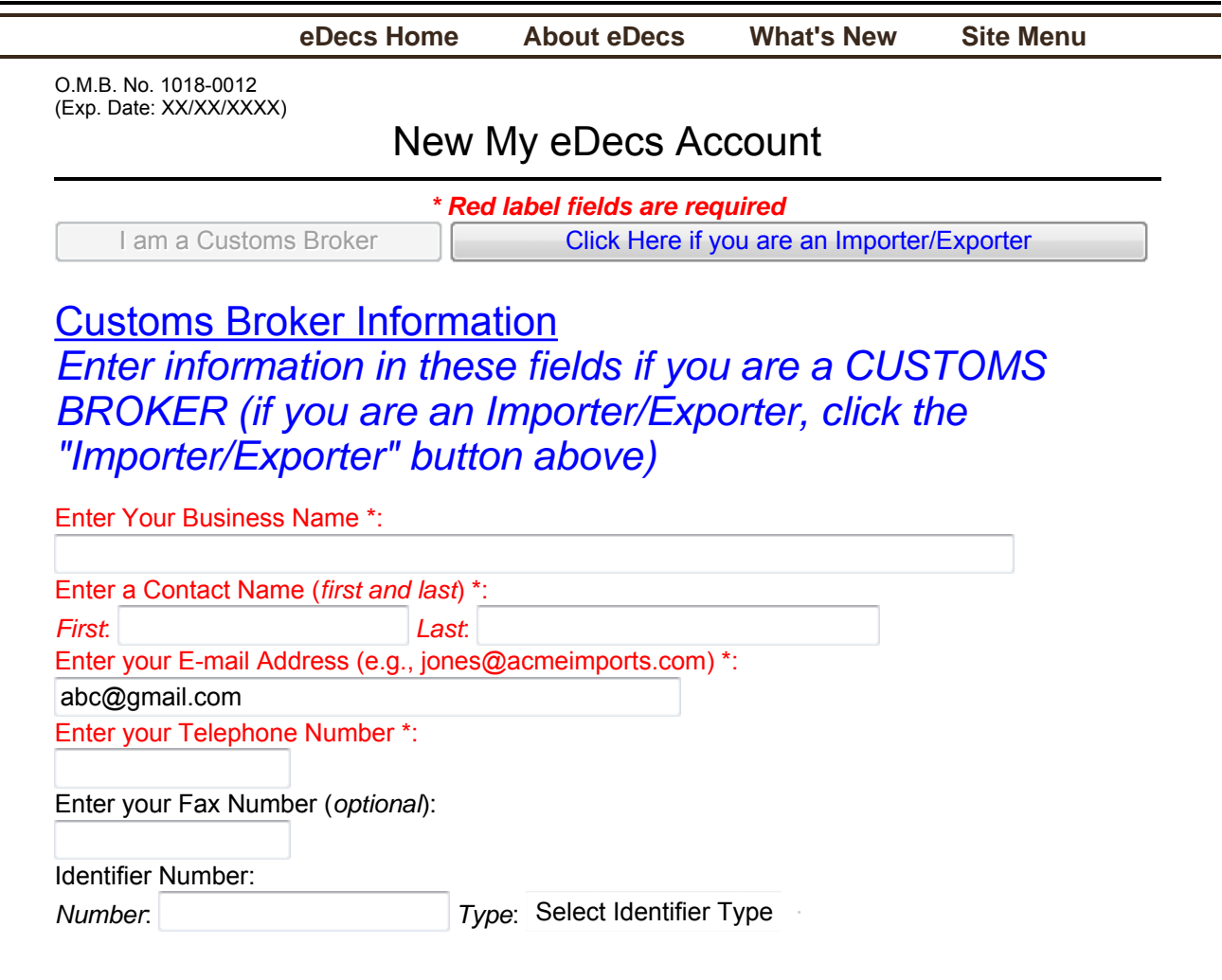

*Note: You will need the password you entered to access this account in the future, along with the email address you entered. You will also be assigned a Filer ID value when you click "Save".* 

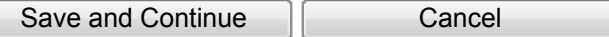

Last Updated: February 6, 2008

 **U.S. Fish and Wildlife Service Home Page** | **Department of the Interior** | **USA.gov** | **About the U.S. Fish and Wildlife Service** | **Accessibility** | **Privacy** | **Notices** | **Disclaimer** | **FOIA**

#### USFWS Form 3-177 Page 1 of 2

O.M.B. No. 1018-0012 (Exp. Date: 03/31/2013)

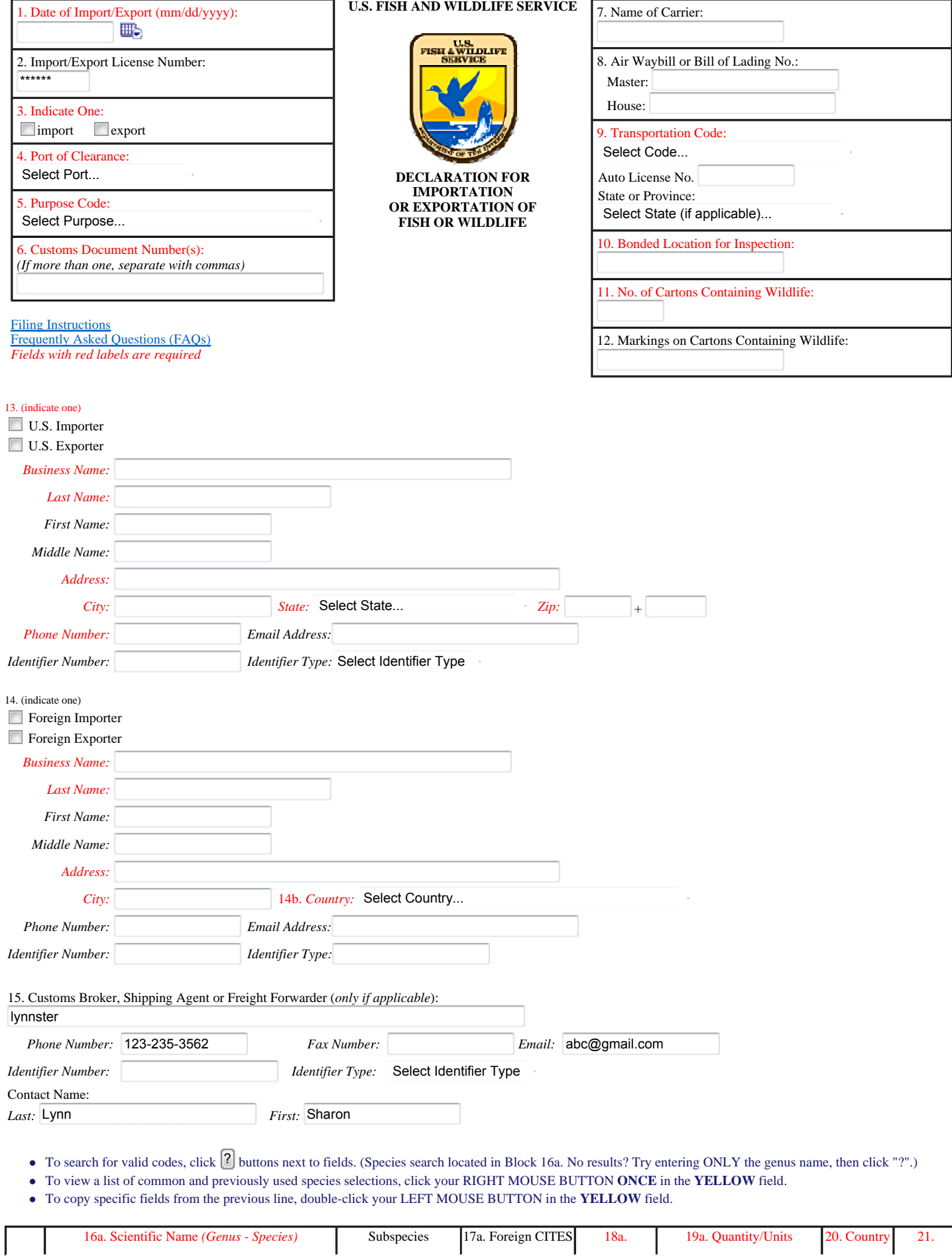

https://edecs.fws.gov/3-177FilerInput.cfm?enc=y&qs=211C2C421018585F10445F55 1/22/2013

#### USFWS Form 3-177 Page 2 of 2

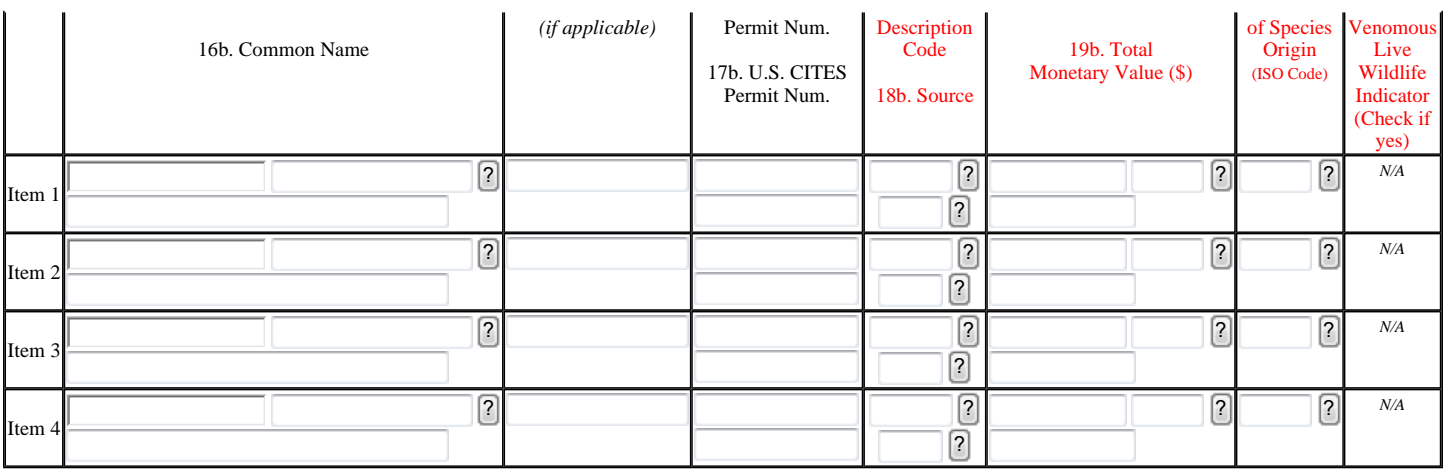

Submit Now | Add More Species | Cancel this eDec

#### USFWS Low Risk Fee Exemption Program **Page 1** of 1

29:51 *Click Here for More Time*

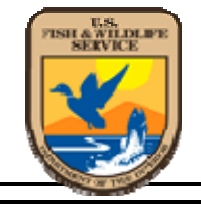

O.M.B. No. 1018-0012

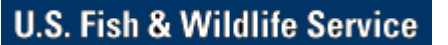

**Electronic Declarations (eDecs)**

**Office of Law Enforcement** 

**eDecs Home About eDecs What's New Site Menu** 

## (Exp. Date: XX/XX/XXXX) **Fee Exemption Program for Low Risk Importations and Exportations**

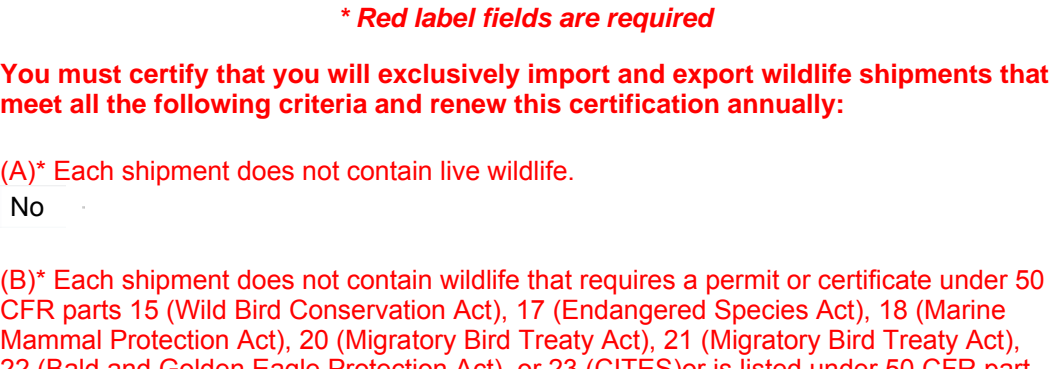

22 (Bald and Golden Eagle Protection Act), or 23 (CITES)or is listed under 50 CFR part 16 (Injurious).

No  $\sim$ 

(C)\* Each shipment contains 25 or fewer wildlife parts and products containing wildlife. No  $\sim$ 

(D)\* Each wildlife shipment is valued at \$5,000 or less. No

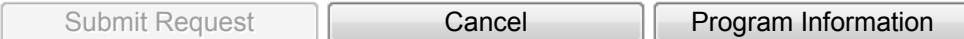

Last Updated: January 22, 2008 **U.S. Fish and Wildlife Service Home Page** | **Department of the Interior** | **USA.gov** | **About the U.S. Fish and Wildlife Service** | **Accessibility** | **Privacy** | **Notices** | **Disclaimer** | **FOIA**